## **Obsah**

è. k ä, Ä, 3. 3. Ø. X æ,

10.

01 ) []<br>) [ F  $\overline{11}$ 

H H .......... Aå.

**III.**..............

W 4û

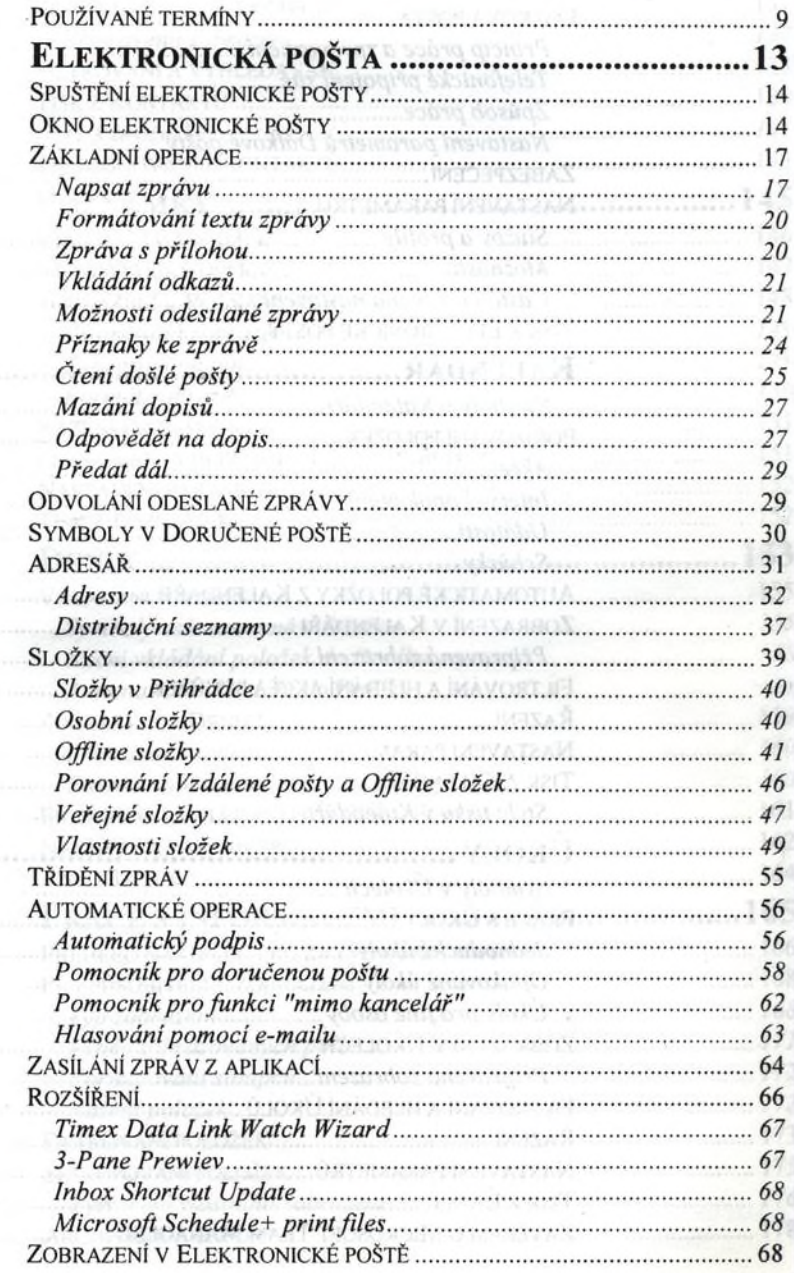

... 1.23

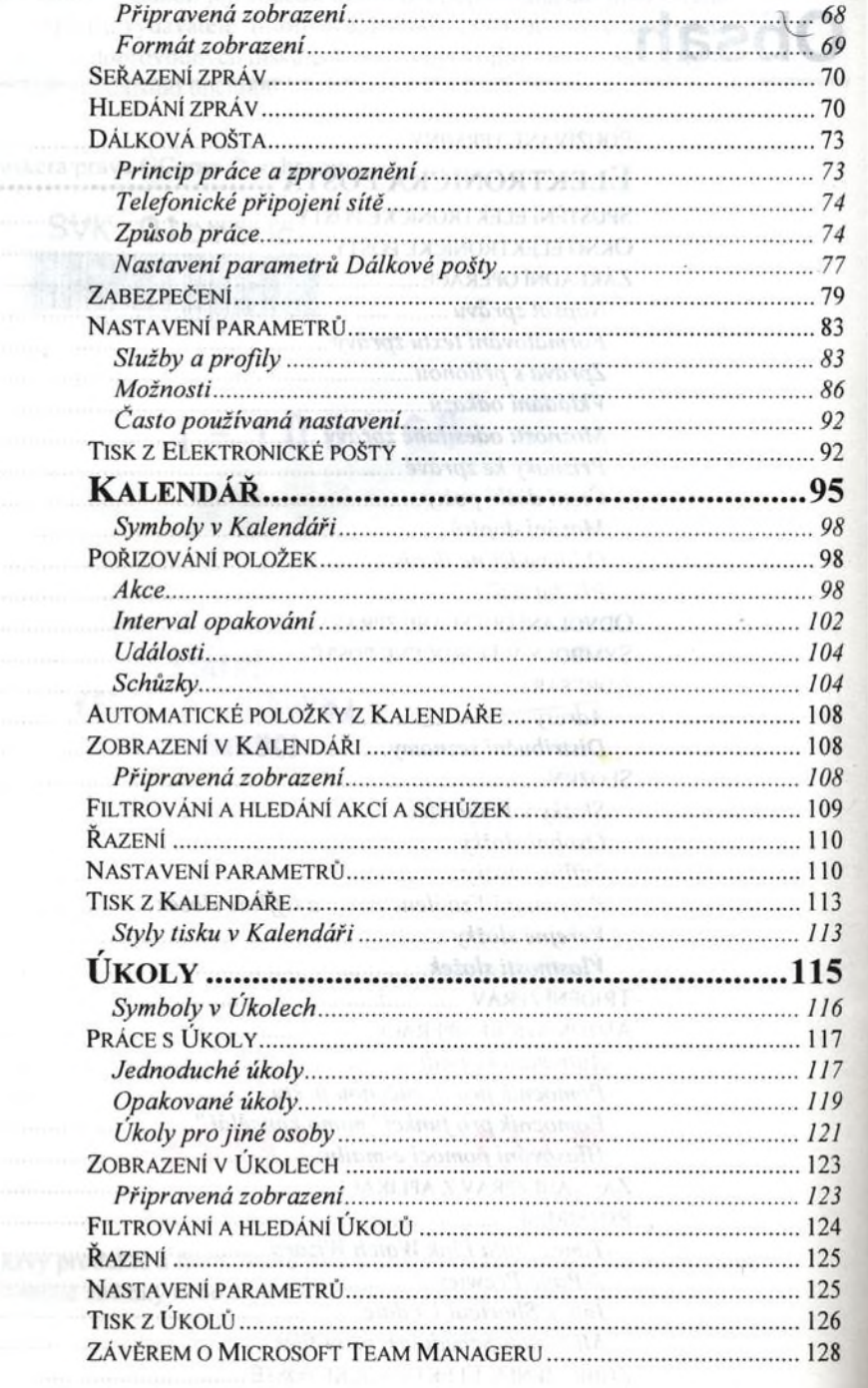

 $1000000000$ 

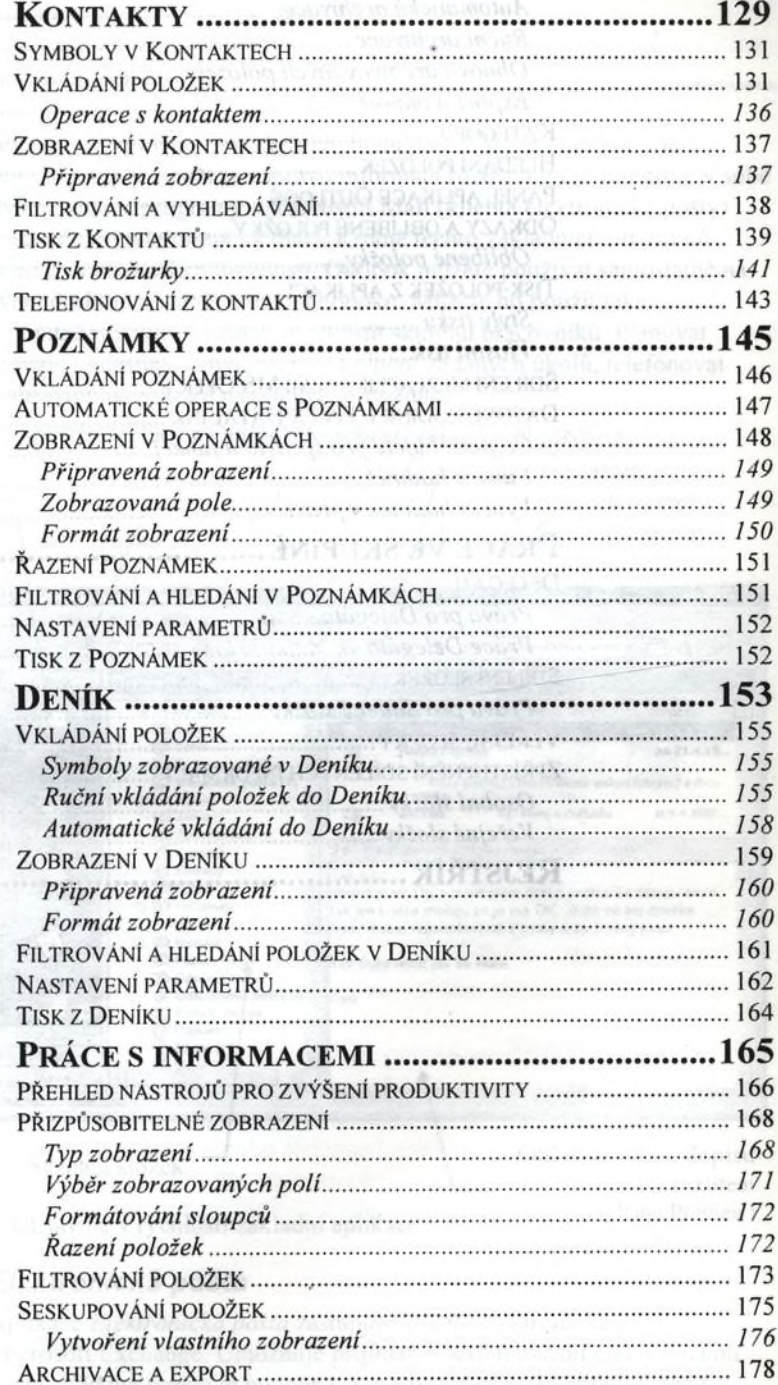

 $1.14.1$ 

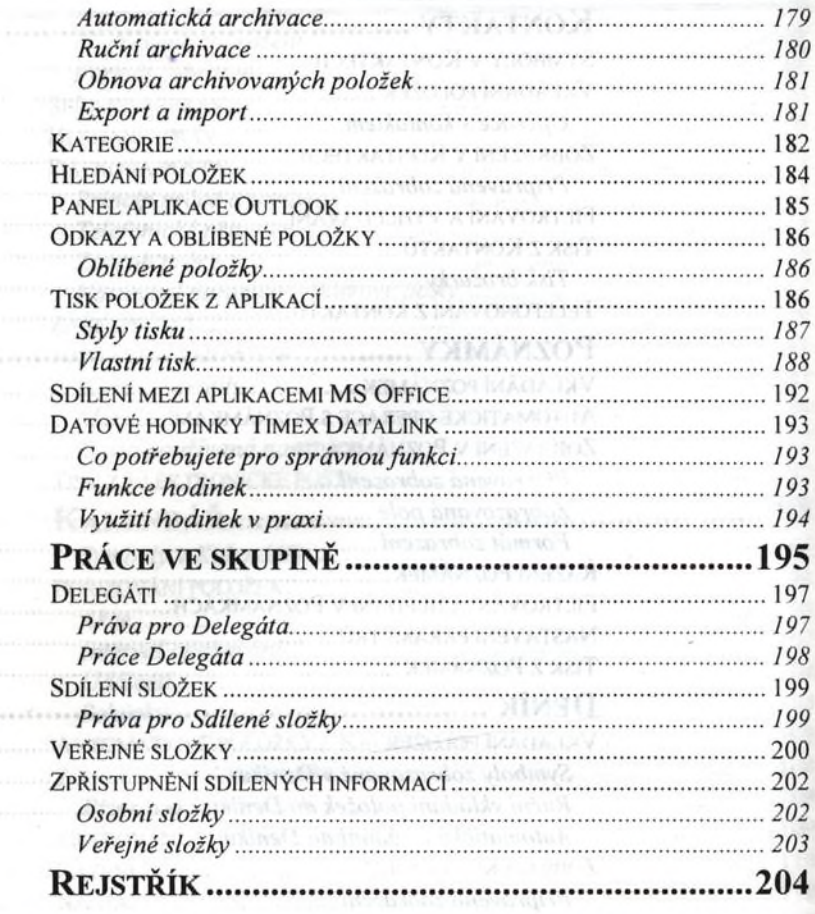